## **COMPITO DI INTELLIGENZA ARTIFICIALE (v.o.) – PARTE I FONDAMENTI DI INTELLIGENZA ARTIFICIALE**

## **13 Settembre 2004 (Tempo a disposizione 2h; su 32 punti)**

## **Esercizio 1: (punti 7)**

Si rappresentino in logica del I ordine le seguenti frasi:

- Gli aerei viaggiano più lontano dei treni
- Gli eurostar sono treni
- Gli eurostar viaggiano più lontano delle automobili
- AZ154 è un aereo
- ES123 è un eurostar
- FIAT500 è un'auto

Le si trasformi in clausole e, applicando il principio di risoluzione, si verifichi se esiste un mezzo che viaggia più lontano dell'ES123.

# **Esercizio 2 (punti 6)**

Si scriva un programma Prolog:

substitutelist(X,Y,Xs,Ys)

che produce la lista Ys ottenuta come risultato sostituendo Y ad ogni occorrenza di X nella lista Xs.

Esempio: ?- substitutelist(a,c,[a, f, c, a],Ys). yes  $Ys = [c, f, c, c]$ 

# **Esercizio 3 (punti 6)**

Si consideri il seguente problema di soddisfacimento di vincoli:

A::[1..29], B::[6..30], C::[4..25], D::[1..100]

D <= A,  $C + 5 > B$ , D - 6 > C, A  $\neq$  B

Si applichi alla rete la arc consistenza. Si proceda alla ricerca di una soluzione applicando una euristica first-fail e propagando i vincoli tramite il forward checking.

# **Esercizio 4 (punti 6)**

Si consideri il seguente programma Prolog:

 $sum(0, X, X)$ .  $sum(s(A),B,s(C))$ : $sum(A, B, C)$ .

Si rappresenti l'albero SLDNF corrispondente al goal

?-  $sum(s(0), Y, X)$ , not(sum(0, X, Y)).

sia nel caso in cui venga verificato l'occur-check sia nel caso non venga verificato.

#### **Esercizio 5 (punti 5)**

Si discuta sinteticamente il trattamento della negazione nella programmazione logica e Prolog.

# **SOLUZIONE**

# **Esercizio 1:**

Frasi in Logica  $\forall X, \forall Y \text{ aereo}(X) \text{ and } \text{treno}(Y) \Rightarrow \text{piu} \text{ lontano}(X,Y)$ 

 $\forall X$  eurostar(X)=> treno(X)

 $\forall X, \forall Y$  eurostar(X) and auto(Y)=> piu\_lontano(X,Y)

aereo(az154)

eurostar(es123)

auto(fiat500)

Query: esiste un mezzo che va più lontano di es123?  $\exists$  X piu lontano(X,es123)

## Clausole

- 1. not aereo  $(X)$  or not treno(Y) or piu\_lontano(X,Y)
- 2. not eurostar $(X)$  or treno $(X)$
- 3. not eurostar(X) or not auto(Y) or piu lontano(X,Y)
- 4. aereo(az154)
- 5. eurostar(es123)
- 6. auto(fiat500)

Goal:

7. not piu  $lontano(X, es123)$ 

```
Da 7 e 1:
```
- 8. not aereo  $(X)$  or not treno(es123)
- da 8 e 2:

```
9. not aereo (X) or not eurostar(es123)
```
da 9 e 5:

10. not aereo  $(X)$ 

da 10 e 4 si ottiene la clausola vuota.

# **Esercizio 2**

```
substitutelist(X, Y, [], []).
substitutelist(X,Y,[X|Xs],[Y|Ys]):-substitutelist(X,Y,Xs,Ys).substitutelist(X,Y, [Z|Xs], [Z|Ys]):-X\=Z,
substitutelist(X,Y,Xs,Ys).
```
# **Esercizio 3**

A::[1..29], B::[6..30], C::[4..25], D::[1..100], D <= A,  $C + 5 > B$ , D - 6 > C, A  $\neq$  B

 $D \leq A$ A::[1..29], D::[1..29]  $C + 5 > B$ B::[6..29], C::[4..25],

 $D - 6 > C$ D::[11..29], C::[4..22]

risveglio del vincolo D<=A A::[11..29], D::[11..29]

Risveglio del vincolo C+5 > B B::[6..26], C::[4..22],

 $A \neq B$  non provoca propagazioni

A::[11..29], B::[6..26], C::[4..22], D::[11..29]

Applico il forward checking con first fail  $A=11$ C::[4..22] B::[6..10,12..26] D::[11]

 $D=11$ B::[6..10,12..26]  $C::[4]$ 

 $C=4$ B::[6..8]

 $B=6$ 

# **Esercizio 4**

Nel caso in cui l'occur-check venga verificato:

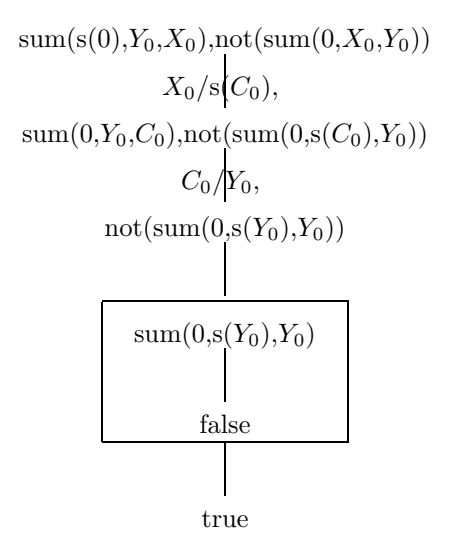

si noti come il goal sum(0,s(Y0),Y0) non unifichi con la prima clausola.

Nel caso in cui l'occur-check non venga verificato:

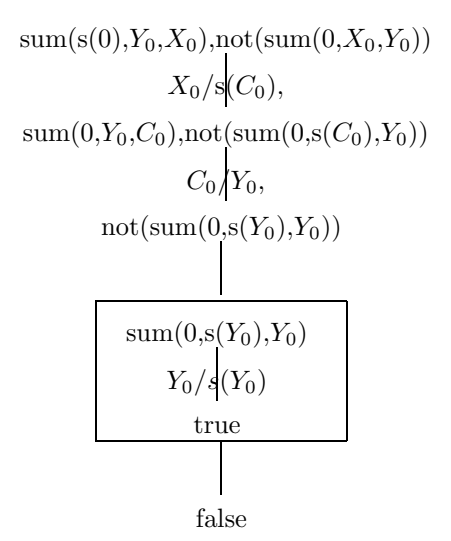